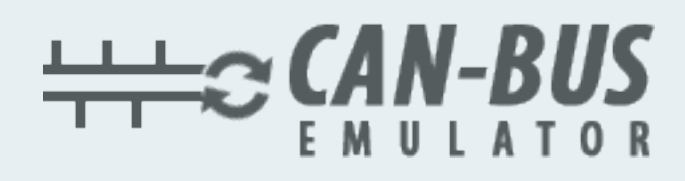

## MANUAL DO USUÁRIO **VOLVO INSTALAÇÃO DO EMULADOR**

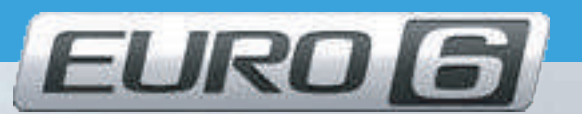

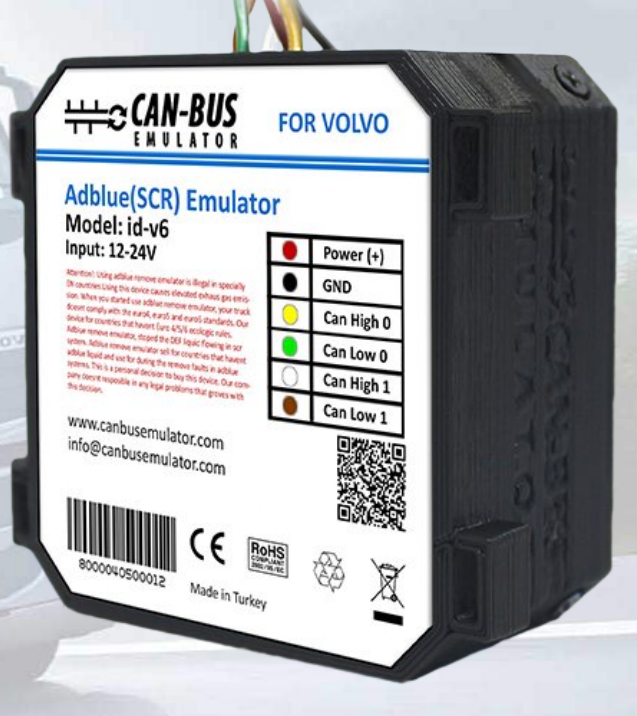

Www.canbusemulator.com  $\bigcirc$  +90 530 937 46 36

**ETROTTER** 

**B** erenakarsubasi

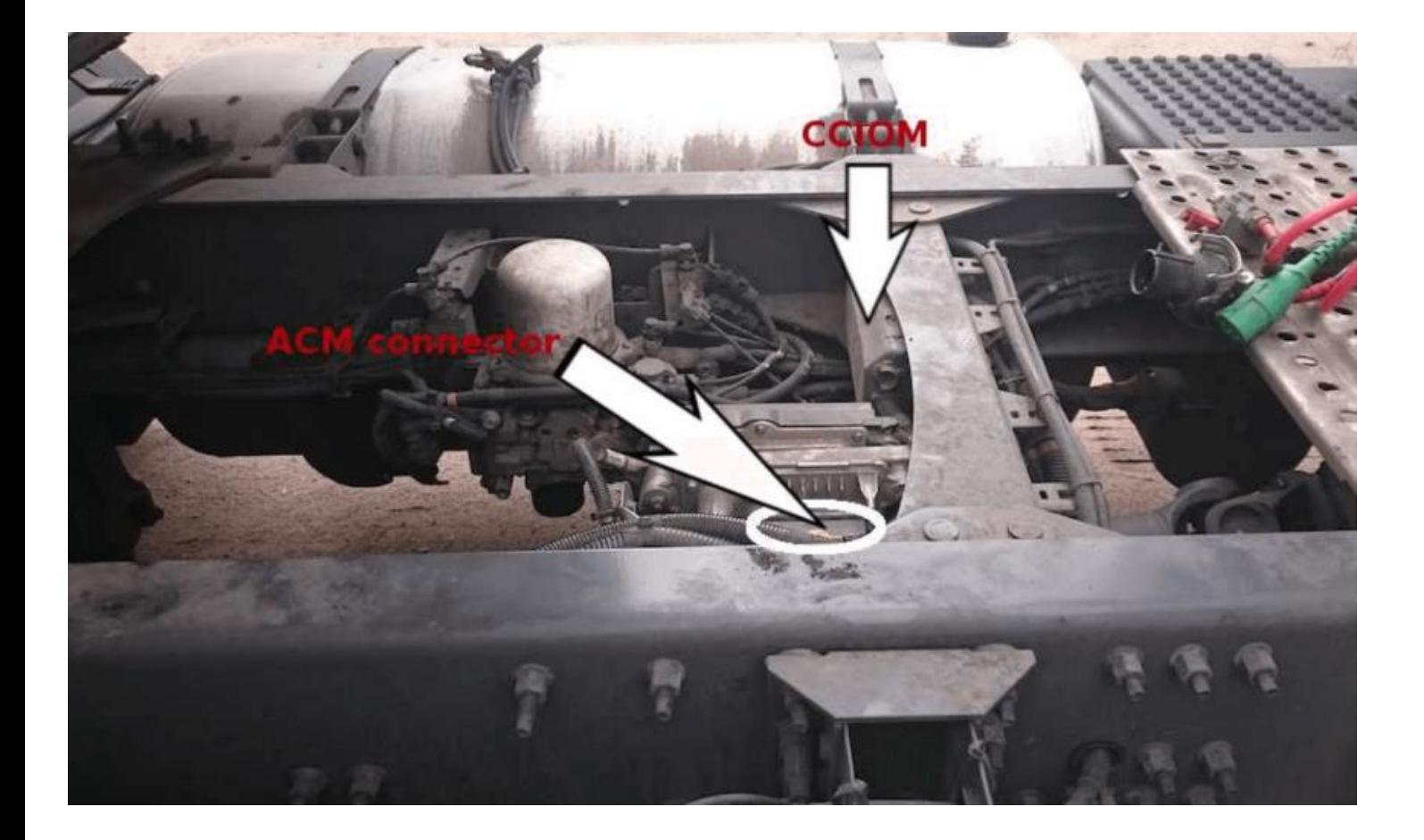

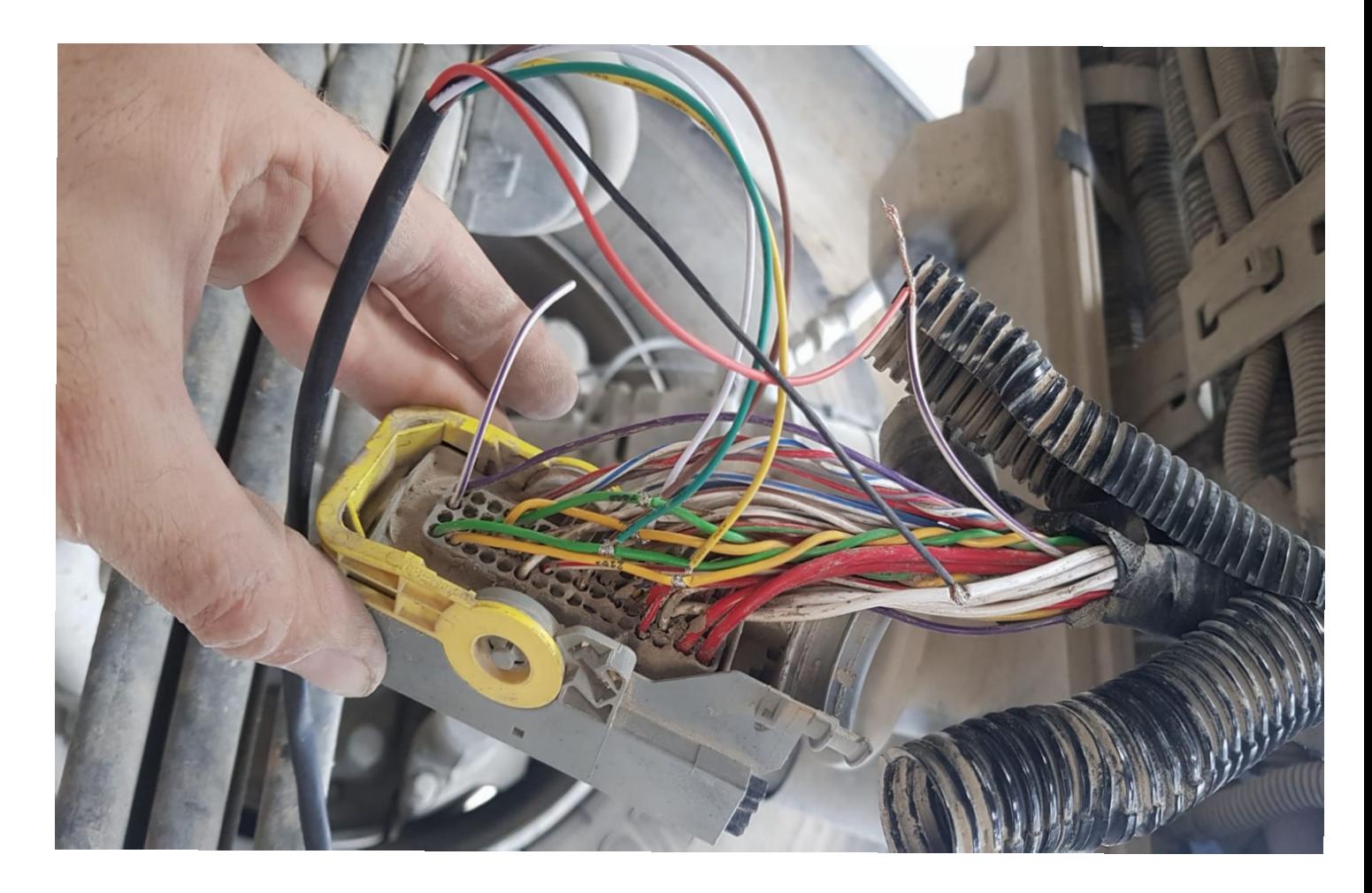

www.canbusemulator.com

## **Soquete**

## Emulador

- 1. pin Verde -------------------> Para o fio verde
- 5. pin Amarelo -------------------> Para o fio Amarelo
- 10. pin Verde------------------> Para o fio Verde
- 14. pin Amarelo ------------------> Para o fio Amarelo
- 55. pin Branco (GND)-------> Para o fio Branco (-)
- 3. pin Branco / Roxo ( +) ------> Para o fio Vermelho (+)

NOTA: Apenas o cabo com o número 2020 no 3º pino será cortado e conectado à peça do veículo. Outros cabos serão conectados em paralelo.

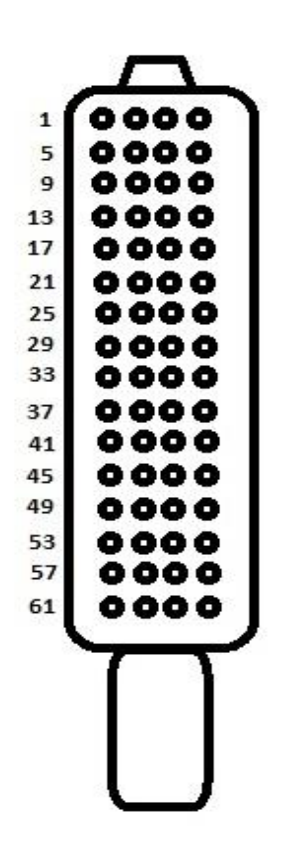

Após a conclusão da instalação, todos os códigos de erro devem ser excluídos. "DTC ERASER EURO6 VOLVO" irá ajudá-lo a eliminar erros.

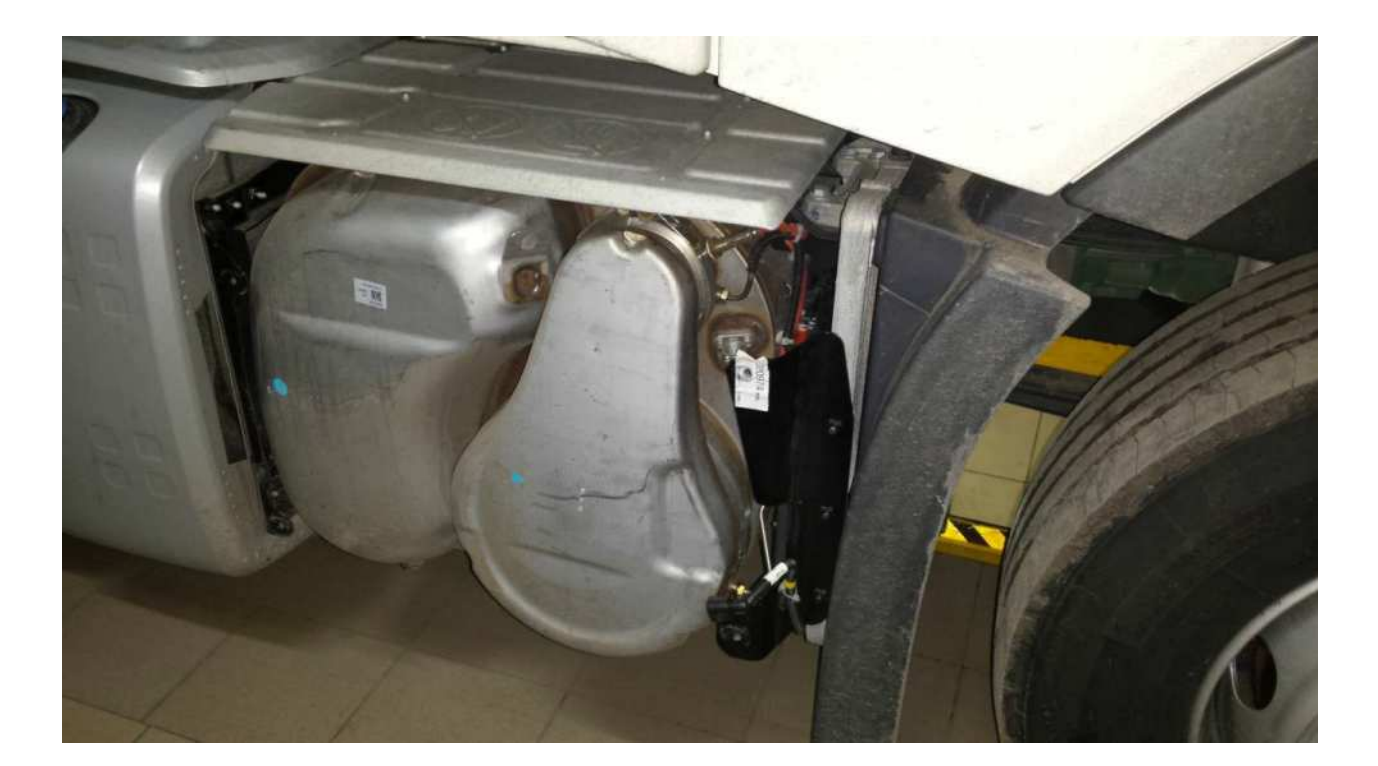

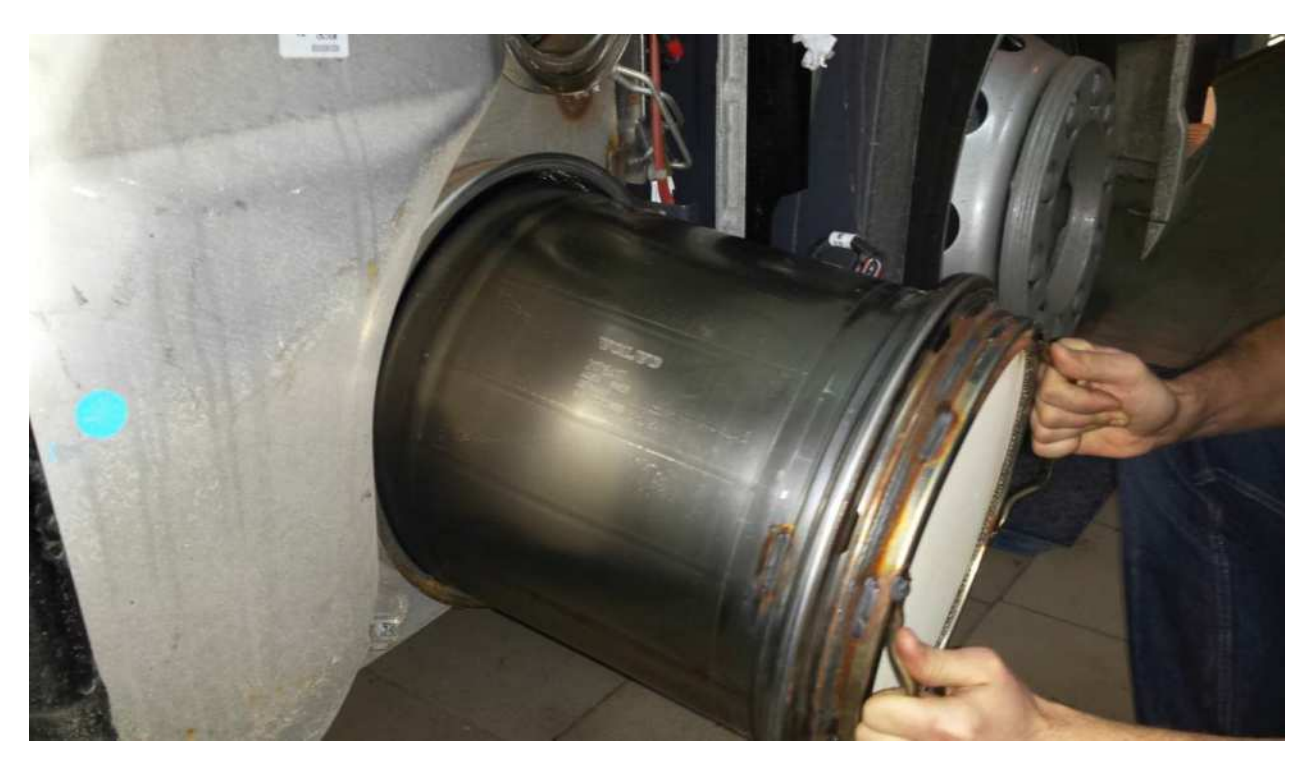

NOTA: Seria mais saudável remover os filtros DPF. Os filtros que não são removidos devem ser limpos frequentemente pelo método de regeneração.

Depois de instalar o emulador de cancelamento Adblue, você precisa remover o DPF.